# Bezprzewodowe sieci sensorowe - opis przedmiotu

## Informacje ogólne

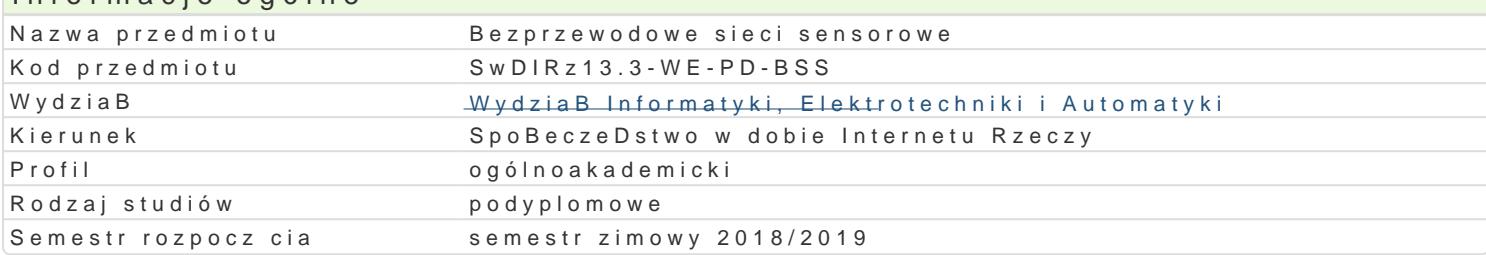

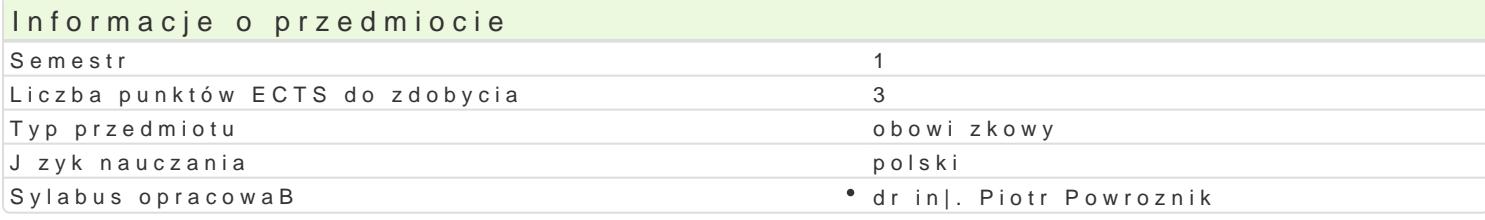

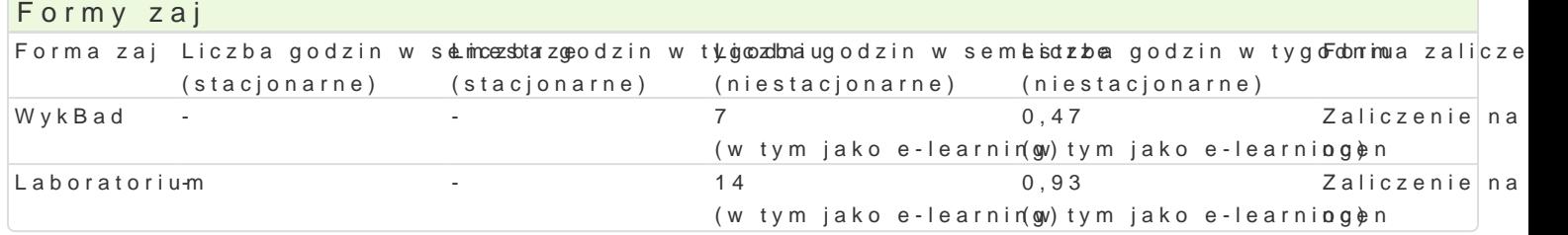

### Cel przedmiotu

- \* zapoznanie z podstawami budowy, funkcjonowania i obszarami zastosowaD bezprzewodowych sie
- \* zapoznanie z architektur komunikacyjn i wybranymi protokoBami komunikacyjnymi stosowanym
- uksztaBtowanie podstawowych umiejtno[ci w zakresie konfigurowania i programowania wzBów bezprzewodowych sieci sensorowych.

## Wymagania wst pne

Informacie ogólne dotycz ce architektury komputerów, systemów operacyjnych, ukBadów i systemów r

#### Zakres tematyczny

Wprowadzenie do sieci sensorowych w architekturze Internetu Rzeczy. Sieci bezprzewodowe IEEE 80 Internetu Rzeczy. Warstwa fizyczna i warstwa danych bezprzewodowych sieci sensorowych - standard Konfigurowanie sieci ZigBee z uwzgl dnieniem architektury Internetu Rzeczy. Implementacja zabezpie analiza wBa[ciwo[ci komunikacyjnych sieci sensorowych: Wybór topologii projektowanej sieci. Konfig projektowanej sieci. PrzykBady zastosowaD.

#### Metody ksztaBcenia

wykBad: dyskusja, konsultacje, wykBad konwencjonalny. laboratorium: dyskusja, konsultacje, praca w grupach, wiczenia laboratoryjne.

## Efekty uczenia si i metody weryfikacji osigania efektów uczenia si

Opis efektu Symbole efektów Metody weryfikacji Forma zaj Potrafi zbudowa, uruchomi i przetestowa prost bezprze wa kloyw nsoise w trakcie zaj Laboratorium sensorow. bie|ca kontrola na zajciach dyskusja Ma wiedz w zakresie budowy, funkcjonowania i architektu<sup>a</sup>ryaktywno[w trakcie zaj Laboratorium bezprzewodowych sieci sensorowych. bie|ca kontrola na zajciach dyskusja Zna i rozumie podstawy metodyki projektowania i konfigurowania pwano [w trakcie zaj Laboratorium] bezprzewodowych sieci sensorowych. bie|ca kontrola na zajciach dyskusja Ma wiedz w zakresie budowy, funkcjonowania i architektu¶ykolokwium \*\*\*\*\*\*\*\*\*\*\*\*\*\*\*\*\*\*\*\*\*\*\*\*\*\*\*\*\*\*\*\*

bezprzewodowych sieci sensorowych.

Zna i rozumie podstawy metodyki projektowania i konfigurowania bezprzewodowych sieci sensorowych.

**Opis efektu Symbole efektów Metody weryfikacji Forma zajęć**

## Warunki zaliczenia

Wykład - warunkiem zaliczenia jest uzyskanie pozytywnych ocen z kolokwiów pisemnych przeprowadzonych w semestrze Laboratorium - warunkiem zaliczenia jest uzyskanie pozytywnych ocen z ćwiczeń laboratoryjnych, przewidzianych do realizacji w ramach programu laboratorium

## Literatura podstawowa

- 1. Miller A.B., Bisdikian Ch.: Bluetooth. Helion. Gliwice, 2004
- 2. Nawrocki W.: Komputerowe systemy pomiarowe. WKŁ, Warszawa, 2004
- 3. Zieliński B.: Bezprzewodowe sieci komputerowe. Helion, Gliwice, 2000

## Literatura uzupełniająca

- 1. Faludi R., Building Wireless Sensor Networks. O'Reilly Media, 2010
- 2. Yingshu L., Thai, My T., Weili W., Wireless Sensor Networks and Applications, Springer, 2008
- 3. ZigBee Alliance. ZigBee Specification v.3.0.

## Uwagi

Zmodyfikowane przez dr inż. Robert Szulim (ostatnia modyfikacja: 25-05-2018 09:57)

Wygenerowano automatycznie z systemu SylabUZ